# **Reporting (F-REP)**

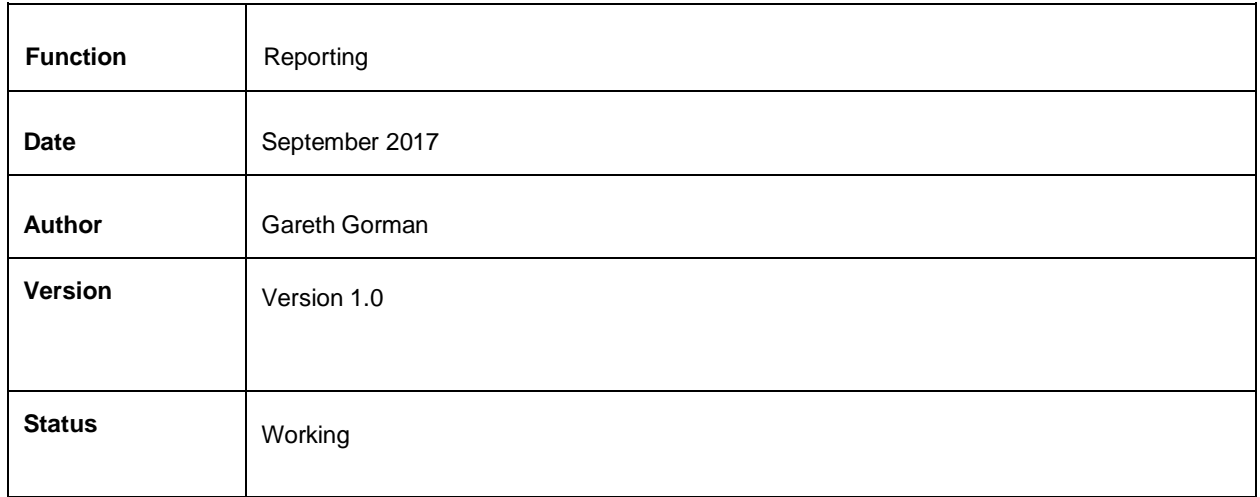

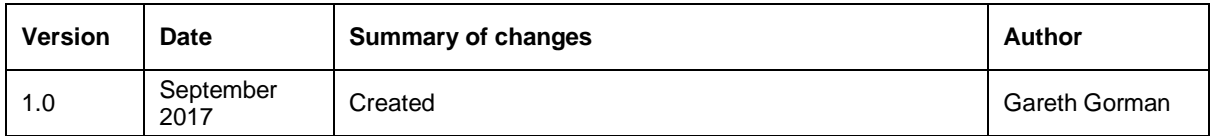

#### **Table of contents**

1. Introduction 2. Commerce Admin Sales Dashboard **Promotional Reports Raw reports** 3. Confirmation of sign-off Appendix #1 - Sales revenue dashboard

#### **1. Introduction**

Admin provides a set range of reports to provide an insight into customer behaviour and revenue streams.

#### **2. Commerce Admin**

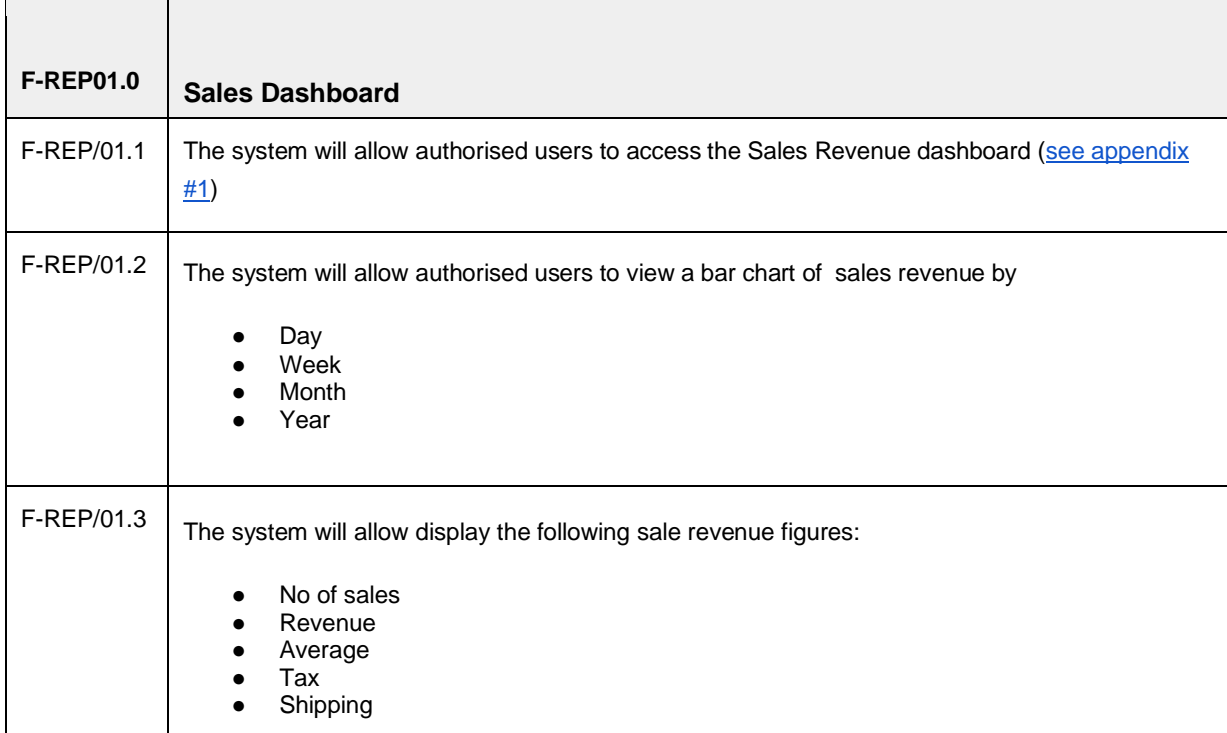

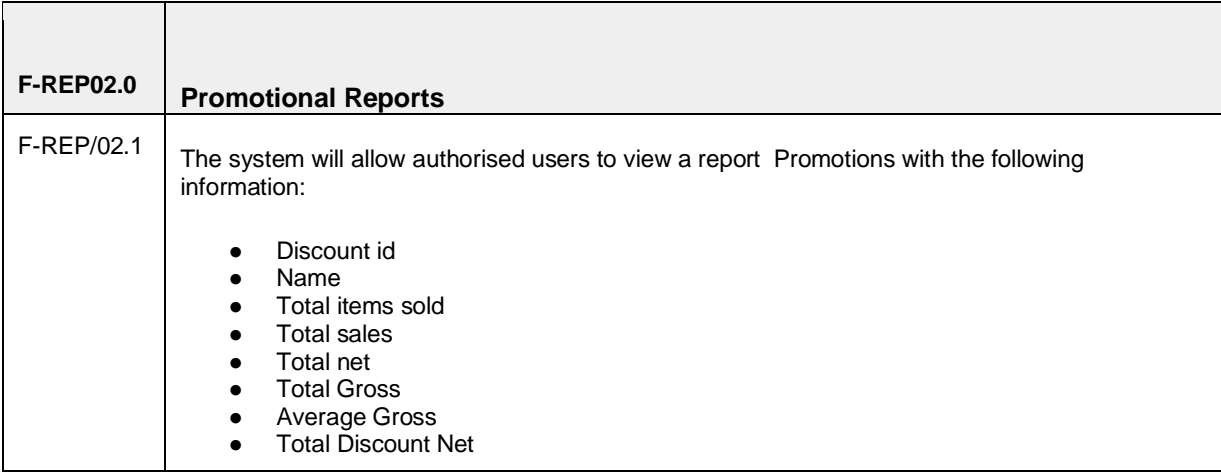

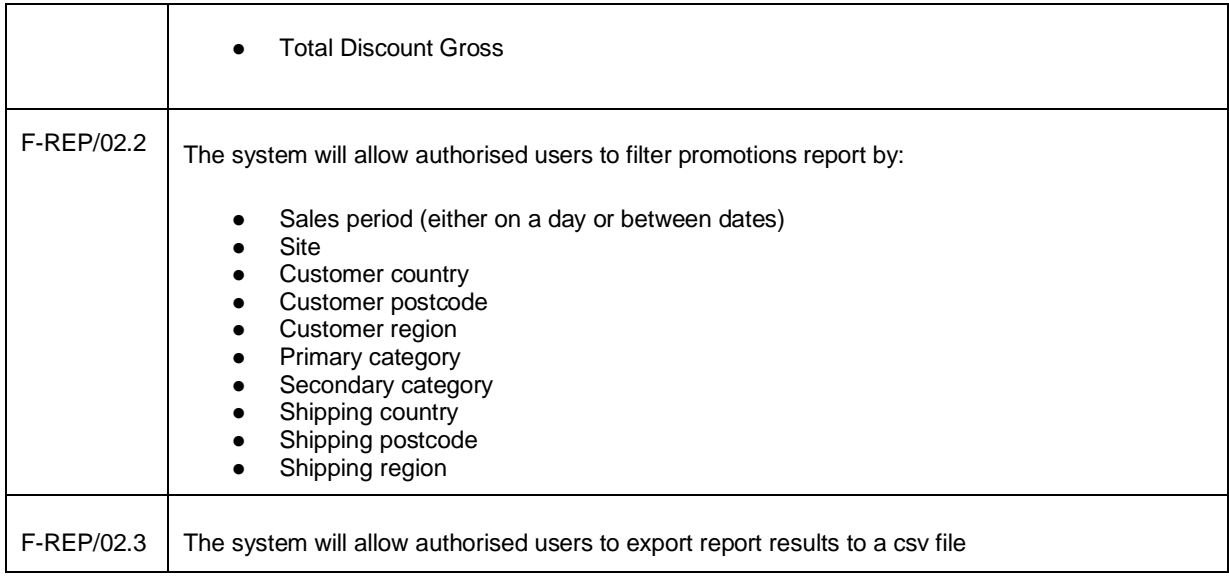

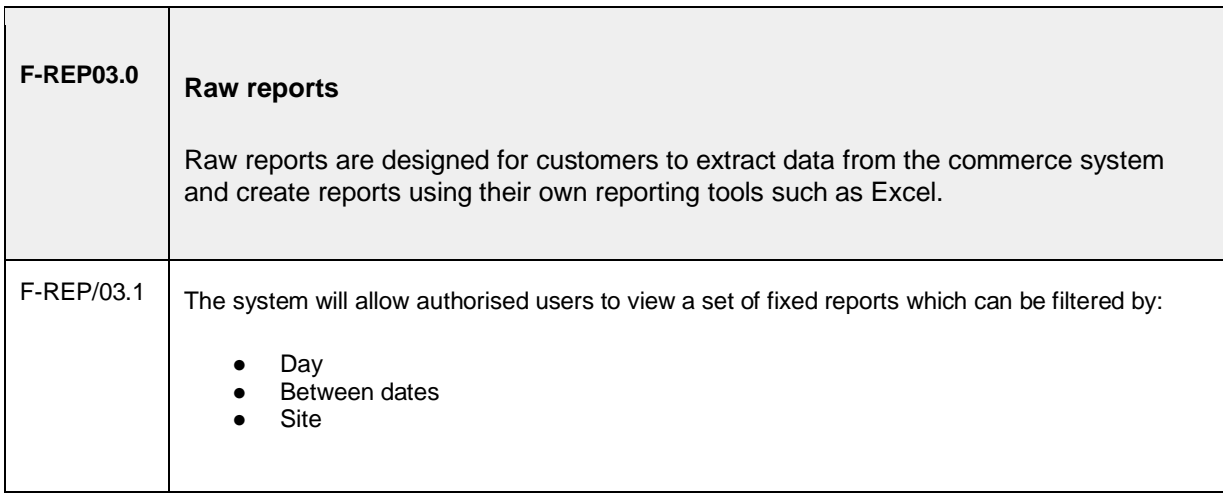

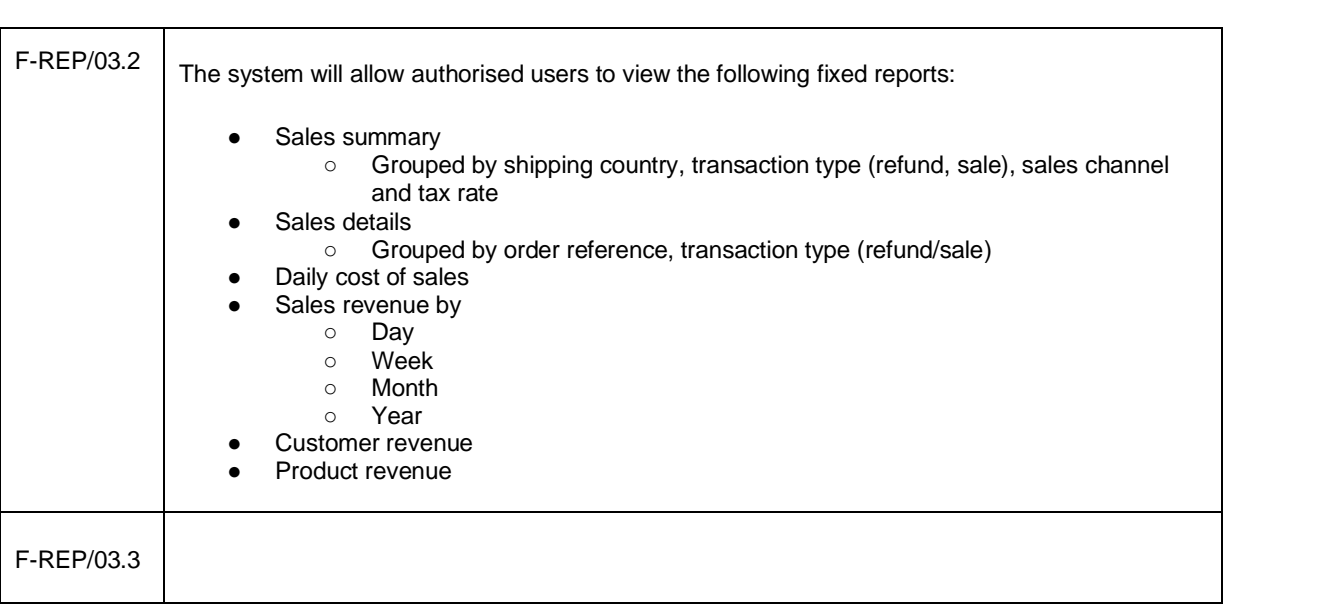

## **3. Confirmation of sign-off**

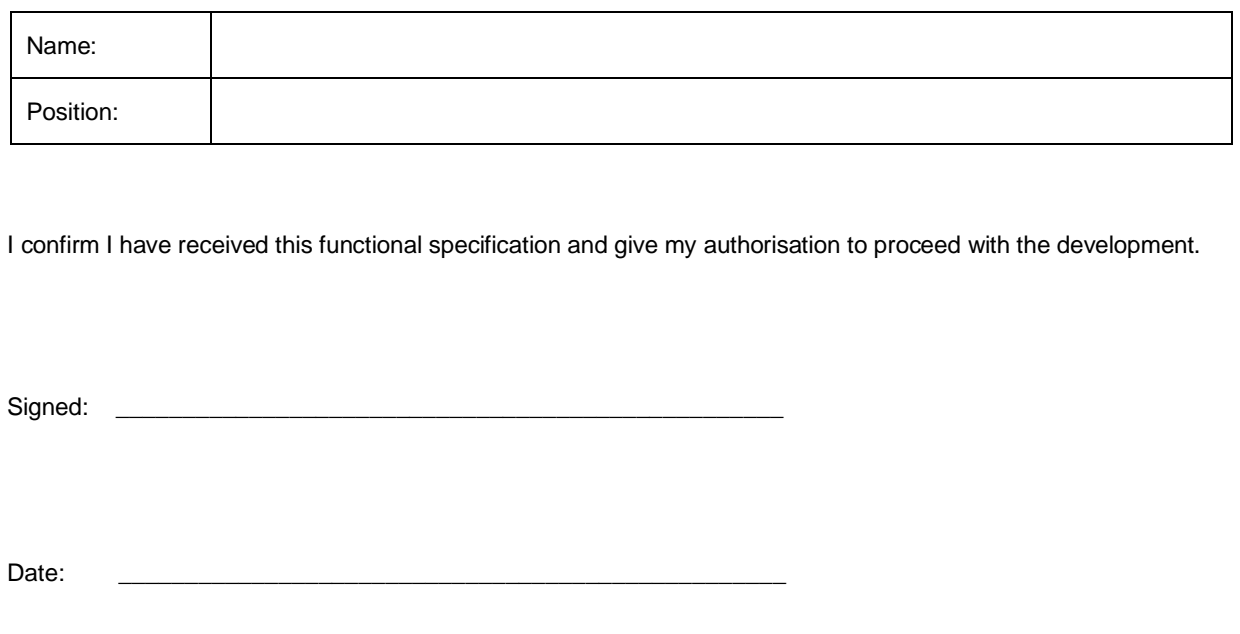

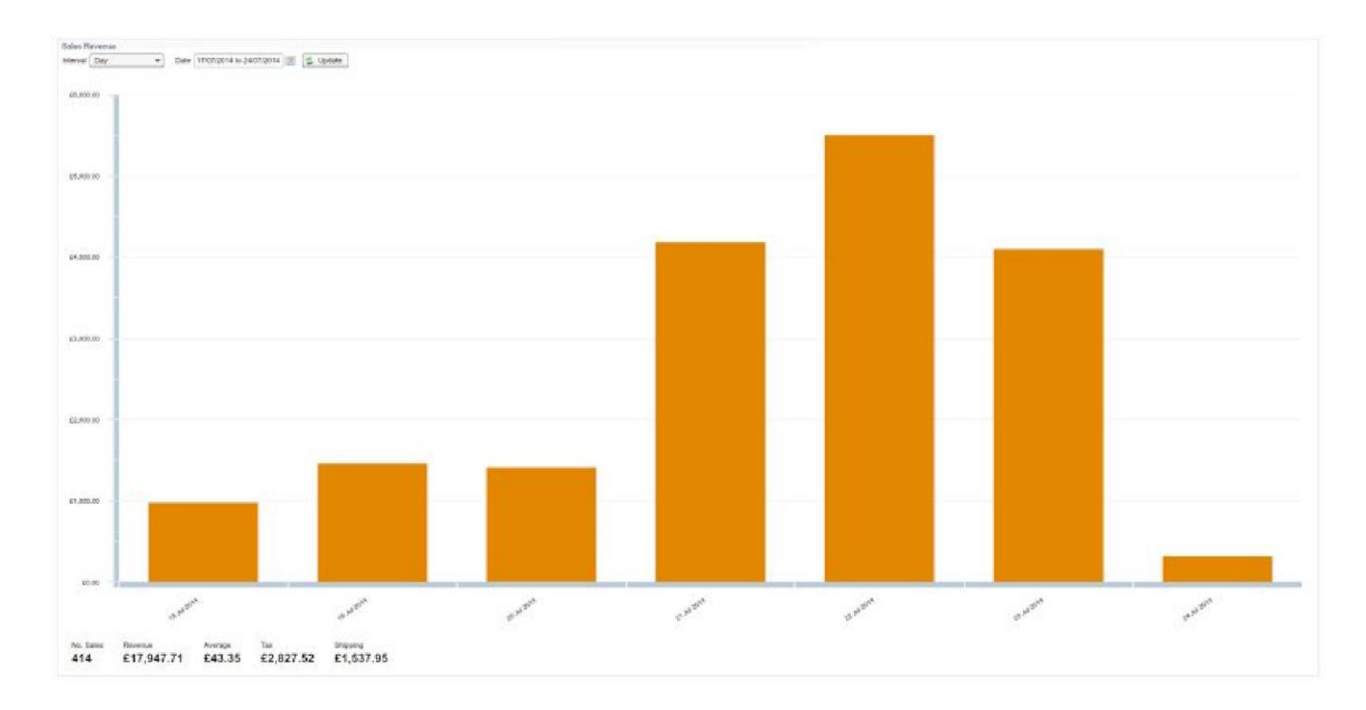

### **Appendix #1 - Sales revenue dashboard**